# Aquaforest CheckPoint Release Notes

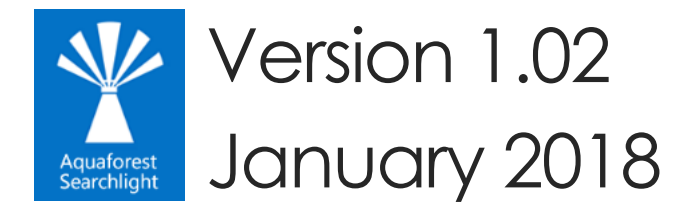

© Aquaforest Limited 2001-2018 Web: [www.aquaforest.com](http://www.aquaforest.com/) E-mail: [info@aquaforest.com](mailto:info@aquaforest.com)

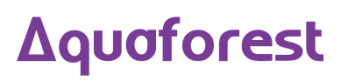

# 1 Version 1.02

### 1.1 Enhancements

#### 1.1.1 Duplicate Finder

A number of improvements have been made to the duplicate finder.

- There is now support for legacy office document types such as doc, xls, etc.
- The default duplicate threshold has now been increased from 10 bytes to 1000 bytes due to the way SharePoint manages certain documents types (primarily office document types). This may increase the time it takes to find duplicate files but also increases the possibility of finding more duplicate files.

#### 1.1.2 SharePoint On-Premise ADFS support

Searchlight now supports SharePoint On-Premises ADFS authentication. You will need to provide the host name of the ADFS server as well as the ADFS relying party identifier.

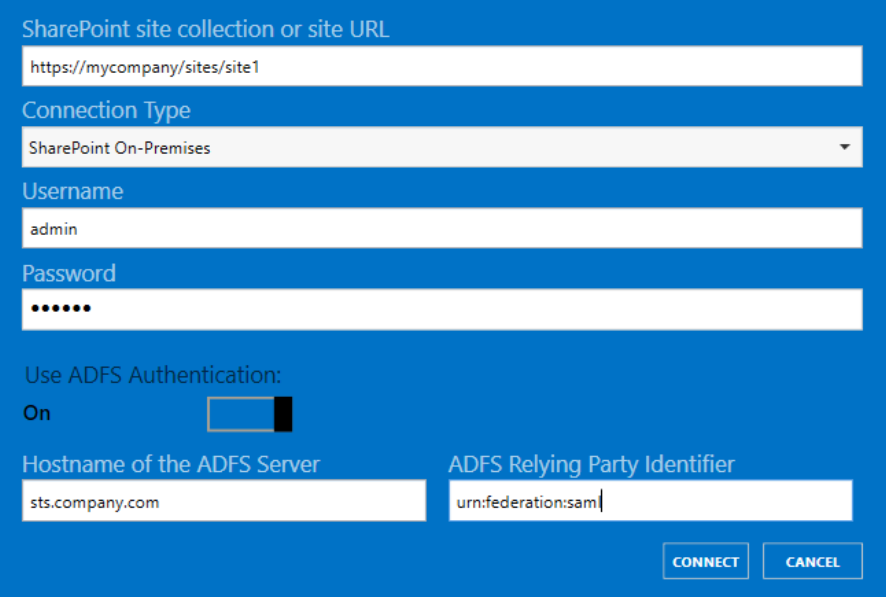

#### 1.1.3 Forms Authentication Cookie Refresh

Added a new config setting to refresh forms based authentication cookies. The default is current set to 900,000 milliseconds (15 minutes). To change the default value, update the "formsAuthCookieRefreshInterval" setting in the config file.

#### 1.1.4 SharePoint request timeouts

The amount of time that a SharePoint requests can execute for before timing out is now configurable via the Searchlight.config file. The default is current set to 100,000 milliseconds. To change the default value, update the "requestTimeout" setting in the config file.

#### 1.1.5 Report Results

Displaying large number of items in the results page after running a report/query was causing the UI to freeze or be unresponsive. This has now been fixed.

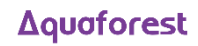

## 1.2 Changes

#### 1.2.1 .NET Framework

This version of CheckPoint now requires .NET Framework 4.5.2 instead of .NET Framework 4.5.

#### 1.2.2 Download/Upload

Changed the methods used to download and upload files from/to SharePoint so as to cope with changes made by Microsoft to Office 365 (SharePoint online).

#### 1.2.3 Web Services

The use of SharePoint web services API has been removed and replaced with the CSOM API.